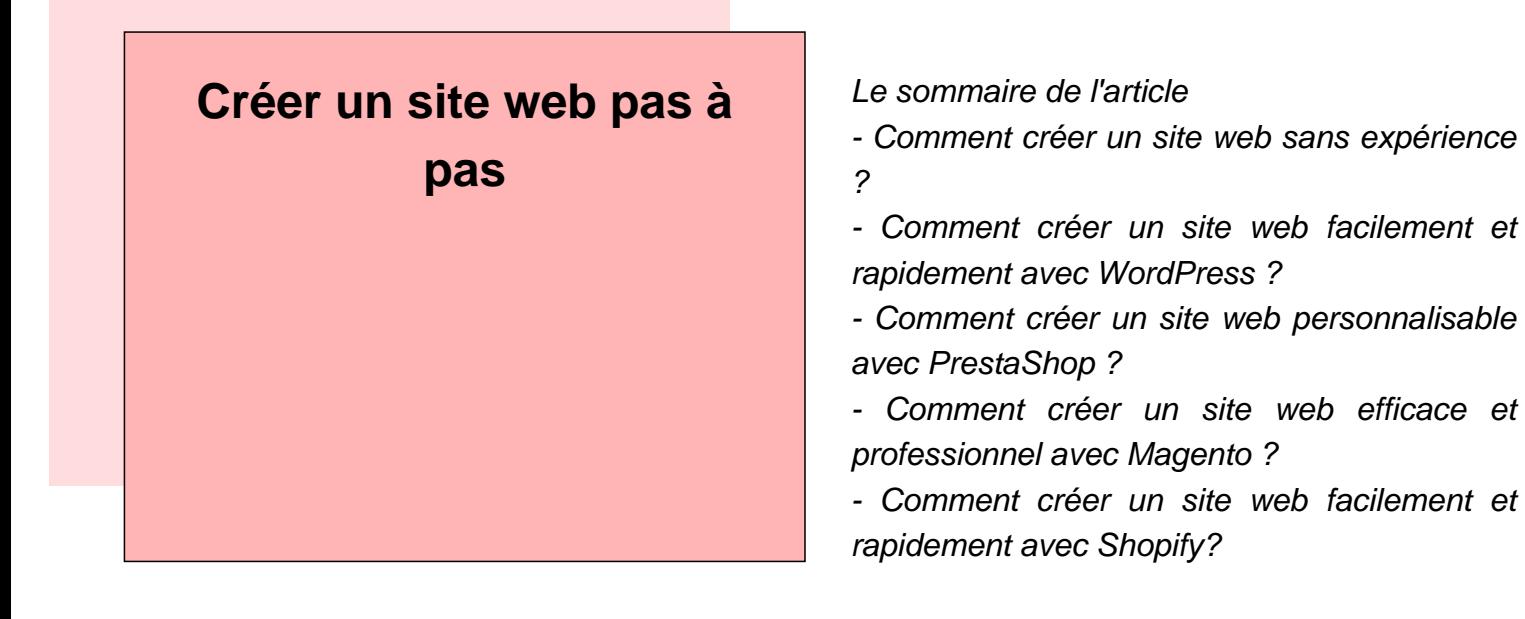

Si vous souhaitez créer un site web, voici quelques conseils pour vous aider. Tout d'abord, il est important de définir votre objectif. Si vous souhaitez vendre des produits ou services sur votre site, choisissez une plateforme qui vous permettra de le faire facilement et rapidement. Si vous voulez juste promouvoir votre activité ou votre événement, choisissez une plateforme qui offre des outils simples et efficaces pour communiquer avec les internautes. Ensuite, décrivez votre projet en détail. Décrivez la façon dont votre site sera organisé, les différents contenus que vous allez proposer et les moyens que vous allez utiliser pour les diffuser. Parlez également de la qualité de votre contenu et expliquez comment celle-ci est assurée. Enfin, présentez votre site en termes clairs et concrets afin que tout le monde puisse l'imaginer facilement.<br/>kr/>> Pour commencer, choisissez votre nom de domaine et votre hébergeur. Si vous souhaitez créer un site personnel, choisissez le nom de votre entreprise. Pour les sites commerciaux, choisissez un nom qui représente votre activité (par exemple, www.monentrepreneur.com).

Après avoir choisi votre nom de domaine et votre hébergeur, il est important de définir les contenus du site. Pour cela, commencez par écrire une page d'accueil qui présente succinctement l'activité du site et les principales caractéristiques du contenu. Ensuite, élaborez une section pour chaque catégorie de produits ou services proposés (voyages, immobilier, loisirs...). Dans chaque rubrique, décrivez les différents produits ou services proposés et expliquez comment ils peuvent être utilisés. Enfin, ajoutez des liens vers des articles récents sur le sujet pour compléter l'information.

Après avoir écrit toutes ces pages, il est important de mettre en place un système de gestion des contenus et des liens. Pour cela, créez un dossier « Articles » dans lequel inscrivez tous les articles publiés sur le site depuis son lancement. Dans ce dossier, cliquez sur chaque article pour voir sa copie en ligne et accédez à ses liens vers d'autres articles du site ou vers des sites extérieurs. Vous pouvez aussi créer une liste des membres du site afin qu'ils puissent partager les articles favoris avec les autres utilisateurs du site.<br/>